МИНИСТЕРСТВО НАУКИ И ВЫСШЕГО ОБРАЗОВАНИЯ РОССИЙСКОЙ **ФЕДЕРАЦИИ** федеральное государственное автономное образовательное учреждение высшего образования "САНКТ-ПЕТЕРБУРГСКИЙ ГОСУДАРСТВЕННЫЙ УНИВЕРСИТЕТ АЭРОКОСМИЧЕСКОГО ПРИБОРОСТРОЕНИЯ"

Кафедра № 13

**УТВЕРЖДАЮ** Руководитель направления

доц., к.т.н., доц. (должность, уч сте В.К. Пономарев

 $(no, nuc<sub>b</sub>)$ 

«29» мая 2023 г

#### РАБОЧАЯ ПРОГРАММА ДИСЦИПЛИНЫ

# «Информационные технологии в профессиональной деятельности»<br>(Наимнование дисциплины)

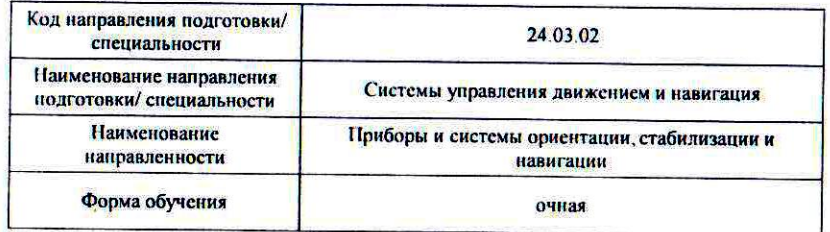

Программу составил (а) доц.,к.т.н. доц А. С. Слюсаренко (должность, уч. степень, звание) ись, дата) (инициалы, фамилия) Программа одобрена на заседании кафедры № 13 «29» мая 2023 г, протокол № 9 Заведующий кафедрой № 13 **К.Т.Н. ДОЦ.** Н.А. Овчинникова (уч. степень, звание) (инициалы, фамилия) Ответственный за ОП ВО 24.03.02 доц., к.т.н., доц В.К. Пономарев (должность, уч степень, звание) (инициалы, фамилия)

Лист согласования рабочей программы дисциплины

#### Заместитель директора института №1 по методической работе

Стлреподаватель (должность, уч степень, звание)

(подпись, дата)

В.Е. Таратун (инициалы, фамилия)

Санкт-Петербург - 2023 г.  $\mathcal{O}$ 

#### **Аннотация**

Дисциплина «Информационные технологии в профессиональной деятельности» входит в образовательную программу высшего образования – программу бакалавриата по направлению подготовки/ специальности 24.03.02 «Системы управления движением и навигация» направленности «Приборы и системы ориентации, стабилизации и навигации». Дисциплина реализуется кафедрой «№13».

Дисциплина нацелена на формирование у выпускника следующих компетенций:

ОПК-2 «Способен понимать принципы работы современных информационных технологий и использовать их для решения задач профессиональной деятельности»

Содержание дисциплины охватывает круг вопросов, связанных с изучением основ программирования и основных концепций компьютерных наук, технологического процесса создания компонент программного обеспечения, удовлетворяющих современным требованиям к программному продукту.

Преподавание дисциплины предусматривает следующие формы организации учебного процесса: лекции, лабораторные работы, самостоятельная работа обучающегося.

Программой дисциплины предусмотрены следующие виды контроля: текущий контроль успеваемости, промежуточная аттестация в форме экзамена.

Общая трудоемкость освоения дисциплины составляет 3зачетных единицы, 108 часов.

Язык обучения по дисциплине «русский »

#### 1. Перечень планируемых результатов обучения по дисциплине

#### 1.1. Цели преподавания дисциплины

Получение обучающимися знаний основ программирования и основных концепций компьютерных наук, умений и навыков практического программирования, реализации базовых алгоритмов на языках высокого уровня; освоение технологического процесса создания компонент программного обеспечения, удовлетворяющих современным требованиям к программному продукту.

1.2. Дисциплина входит в состав обязательной части образовательной программы высшего образования (далее - ОП ВО).

1.3. Перечень планируемых результатов обучения  $\mathbf{u}$ дисциплине, соотнесенных с планируемыми результатами освоения образовательной программы.

В результате изучения дисциплины обучающийся должен обладать следующими компетенциями или их частями. Компетенции и индикаторы их достижения приведены в таблине 1.

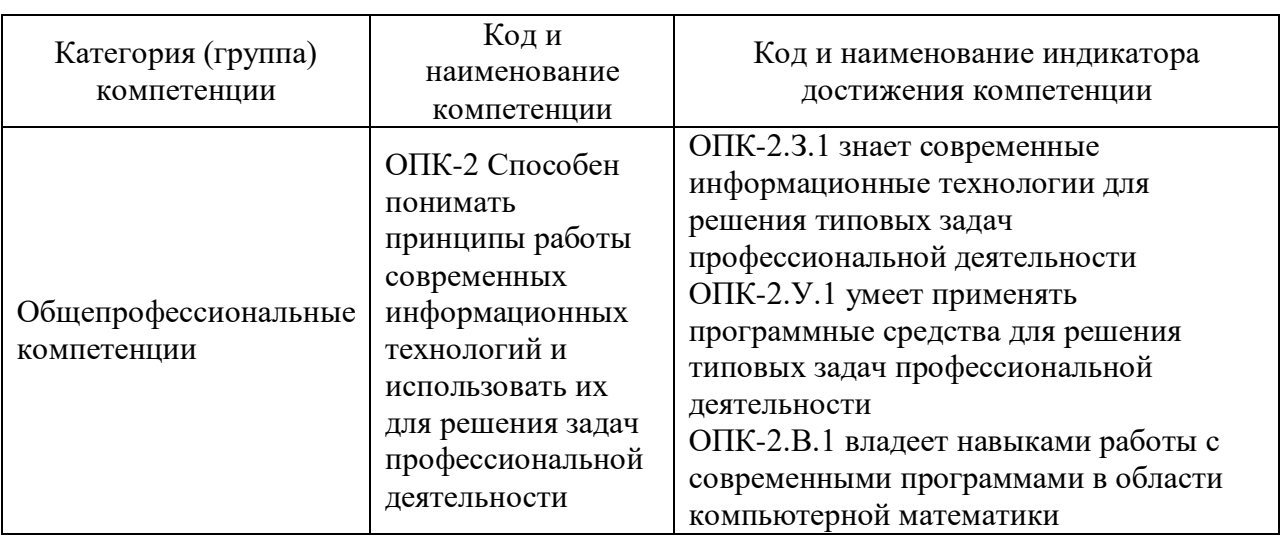

Таблица 1 - Перечень компетенций и индикаторов их достижения

### 2. Место дисциплины в структуре ОП

Дисциплина может базироваться на знаниях, ранее приобретенных обучающимися при изучении следующих дисциплин:

- «Информатика»,
- «Математика»,
- «Алгоритмизация и программирование».

Знания, полученные при изучении материала данной дисциплины, имеют как самостоятельное значение, так и могут использоваться при изучении других дисциплин:

- «Основы информационной безопасности»,
- «Производственная преддипломная практика»,
- «Основы моделирования приборов и систем»,
- «Интеллектуальные системы управления»,
- «Моделирование приборов и систем управления летательных аппаратов»,
- «Цифровые системы управления и обработки информации»,
- «Информационно-измерительные устройства летательных аппаратов»,
- «Проектирование приборов и систем».
- «Основы автоматизированного проектирования»,
- «Научно-исследовательская работа».

### **3. Объем и трудоемкость дисциплины**

Данные об общем объеме дисциплины, трудоемкости отдельных видов учебной работы по дисциплине (и распределение этой трудоемкости по семестрам) представлены в таблице 2.

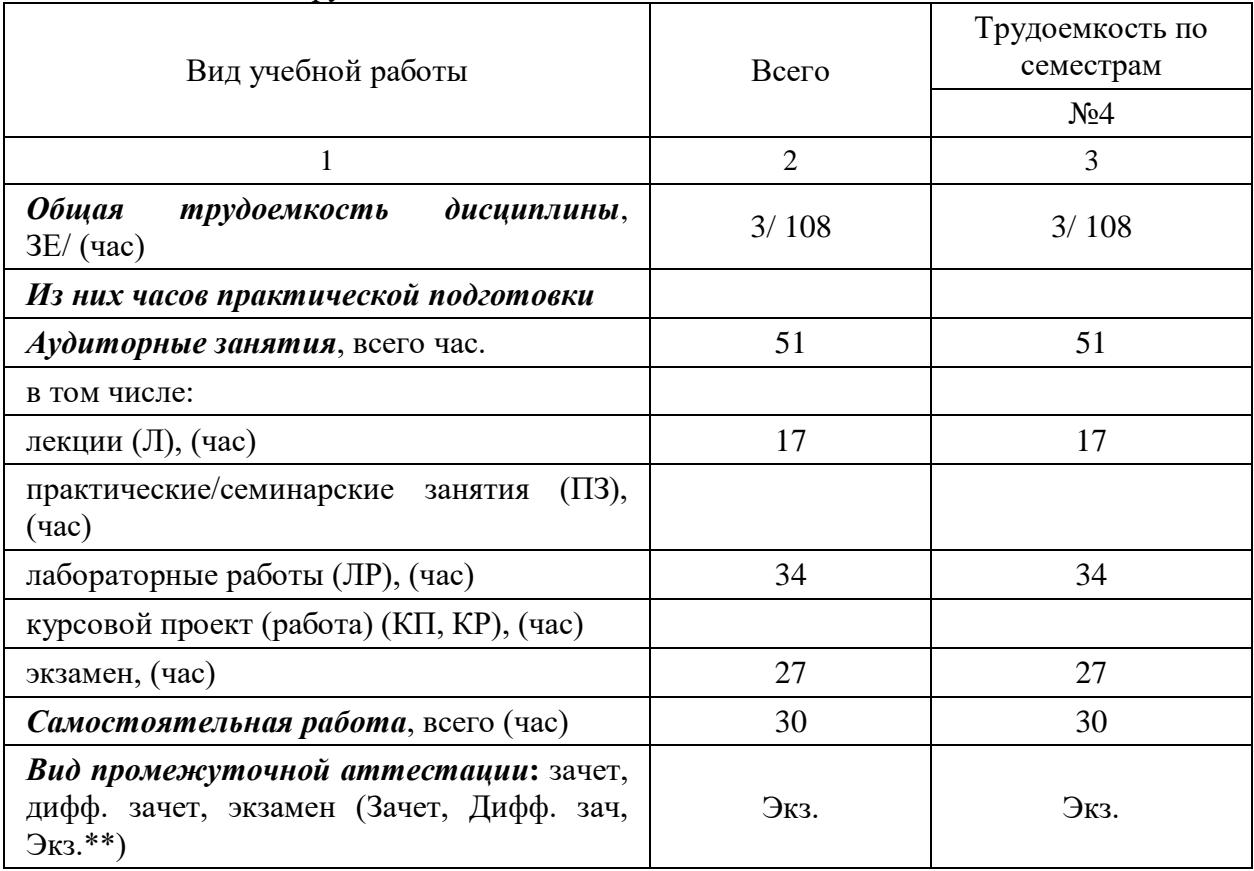

Таблица 2 – Объем и трудоемкость дисциплины

## **4. Содержание дисциплины**

**4.1. Распределение трудоемкости дисциплины по разделам и видам занятий.**

Разделы, темы дисциплины и их трудоемкость приведены в таблице 3.

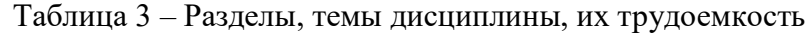

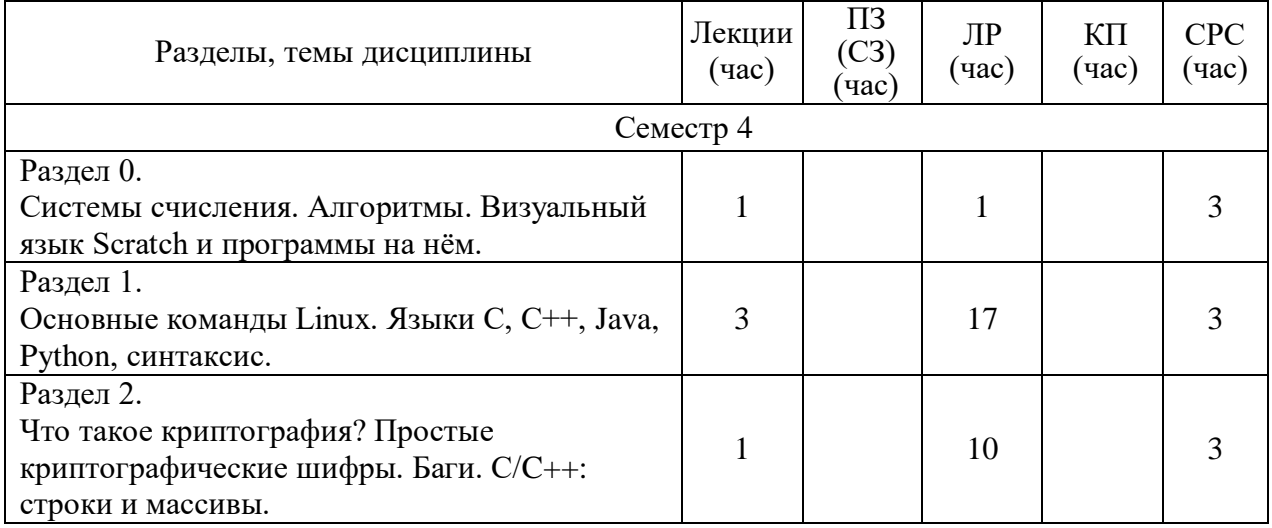

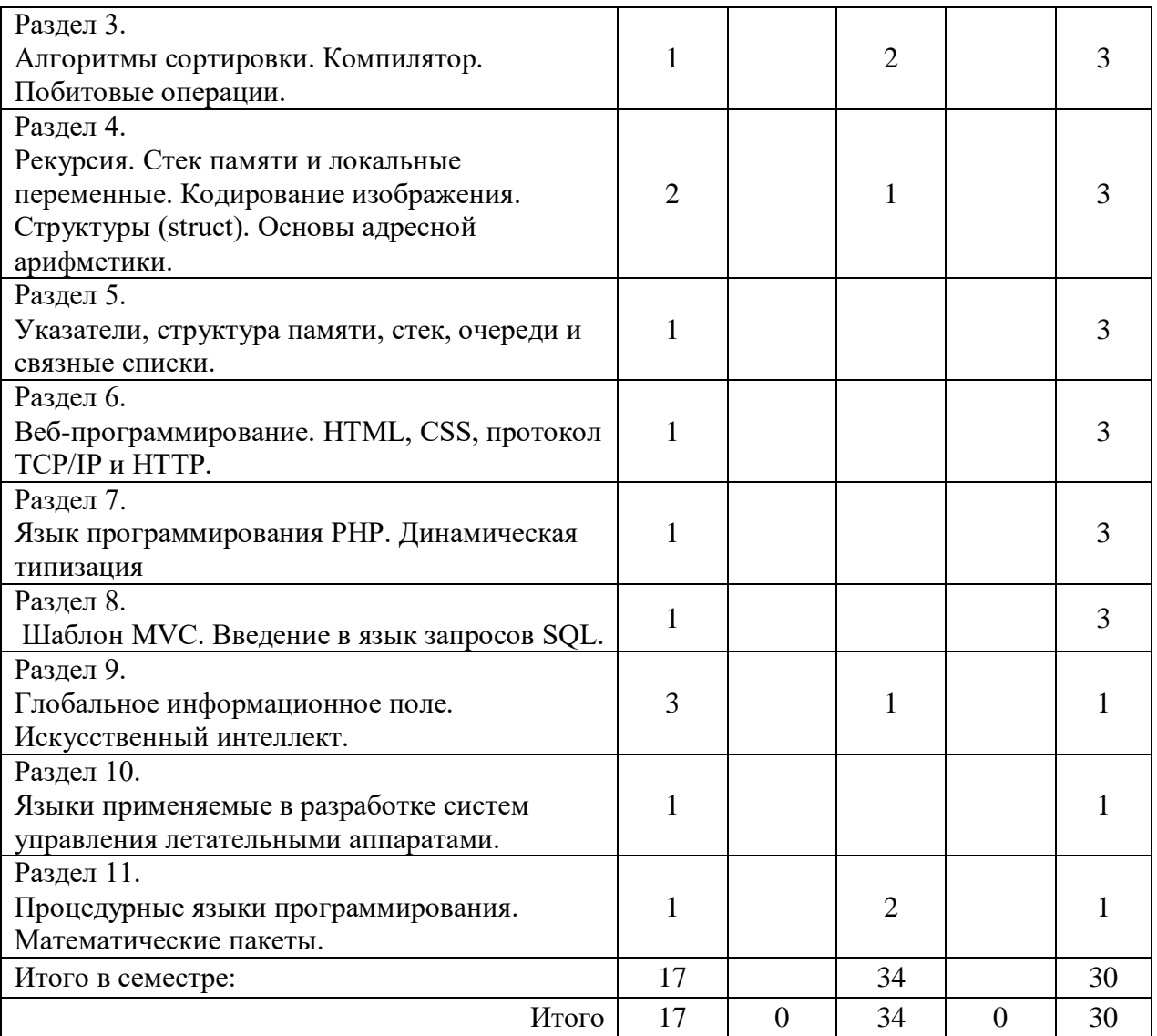

#### **4.2.Содержание разделов и тем лекционных занятий.**

Содержание разделов и тем лекционных занятий приведено в таблице 4.

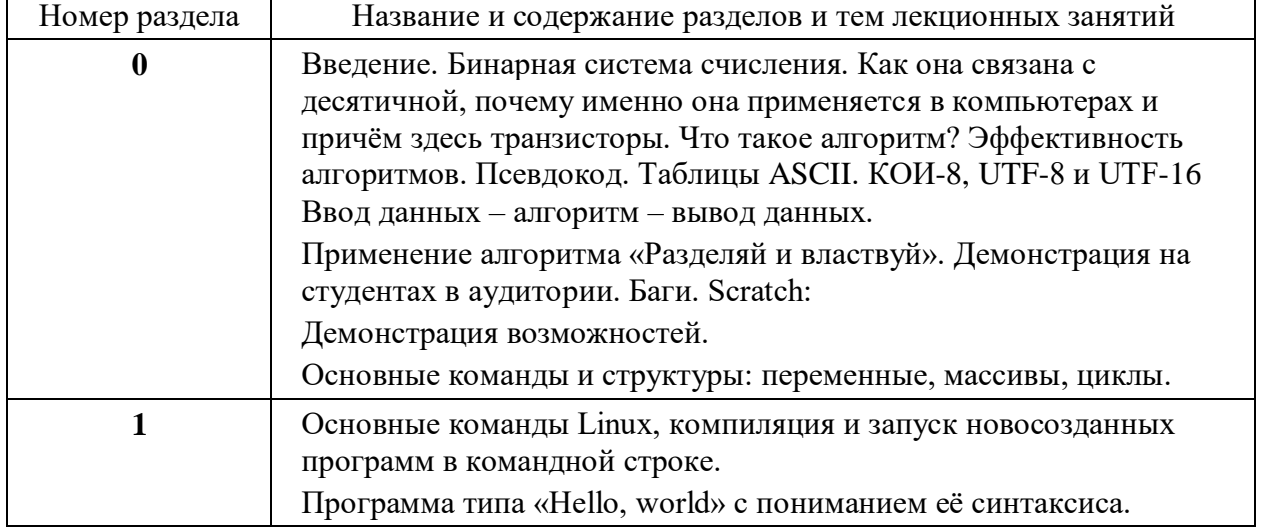

Таблица 4 – Содержание разделов и тем лекционного цикла

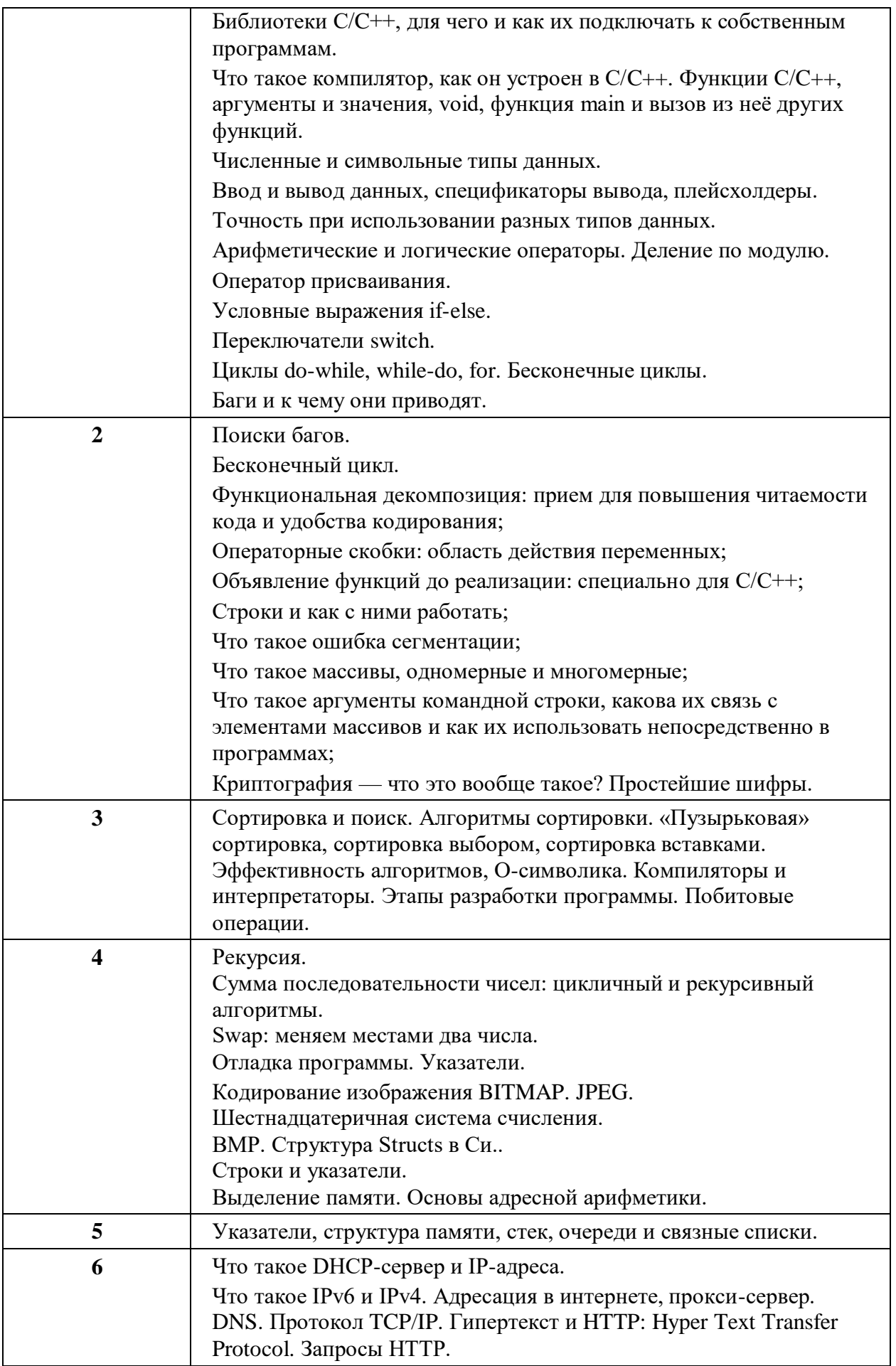

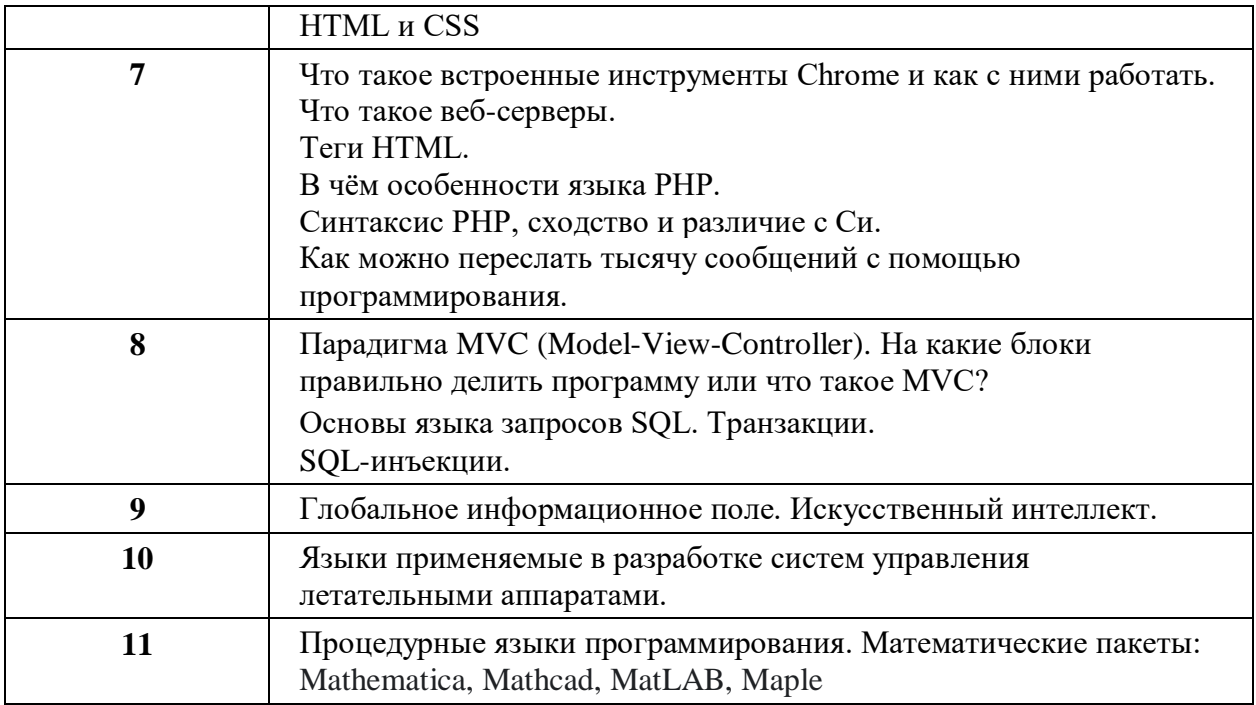

4.3. Практические (семинарские) занятия<br>Темы практических занятий и их трудоемкость приведены в таблице 5.

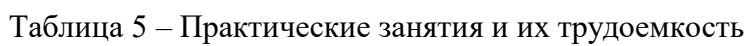

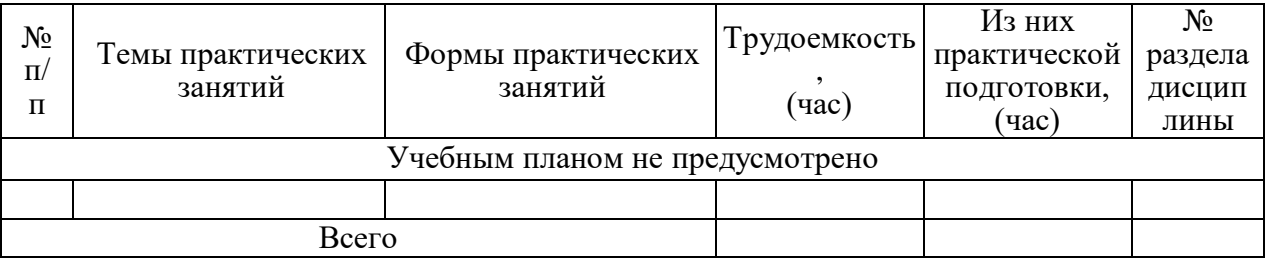

### 4.4. Лабораторные занятия

Темы лабораторных занятий и их трудоемкость приведены в таблице 6. Таблица 6 - Лабораторные занятия и их трудоемкость

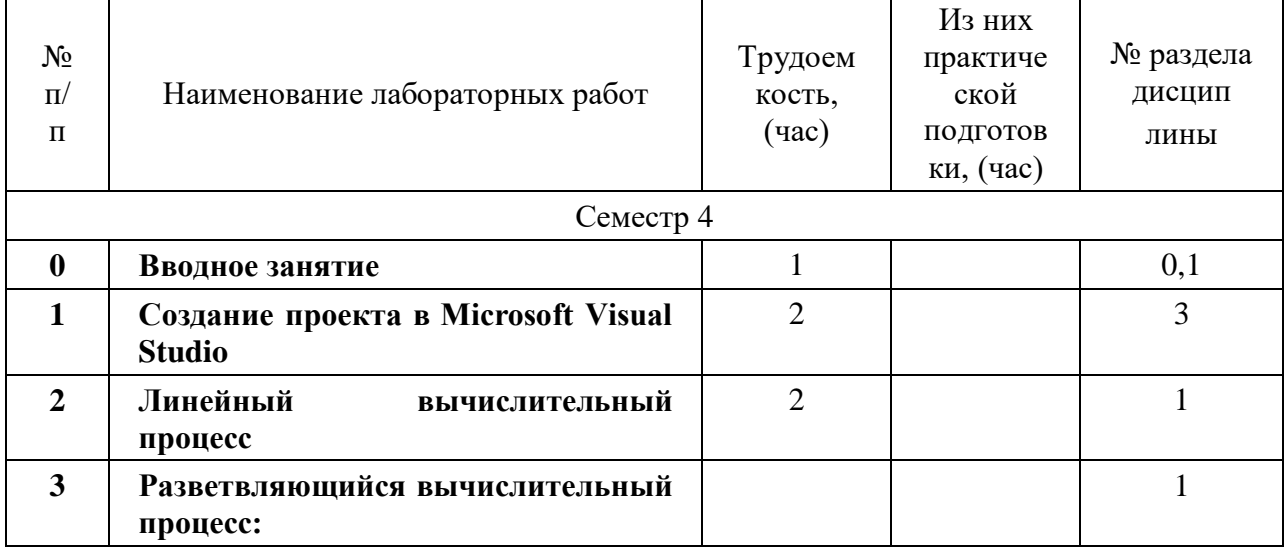

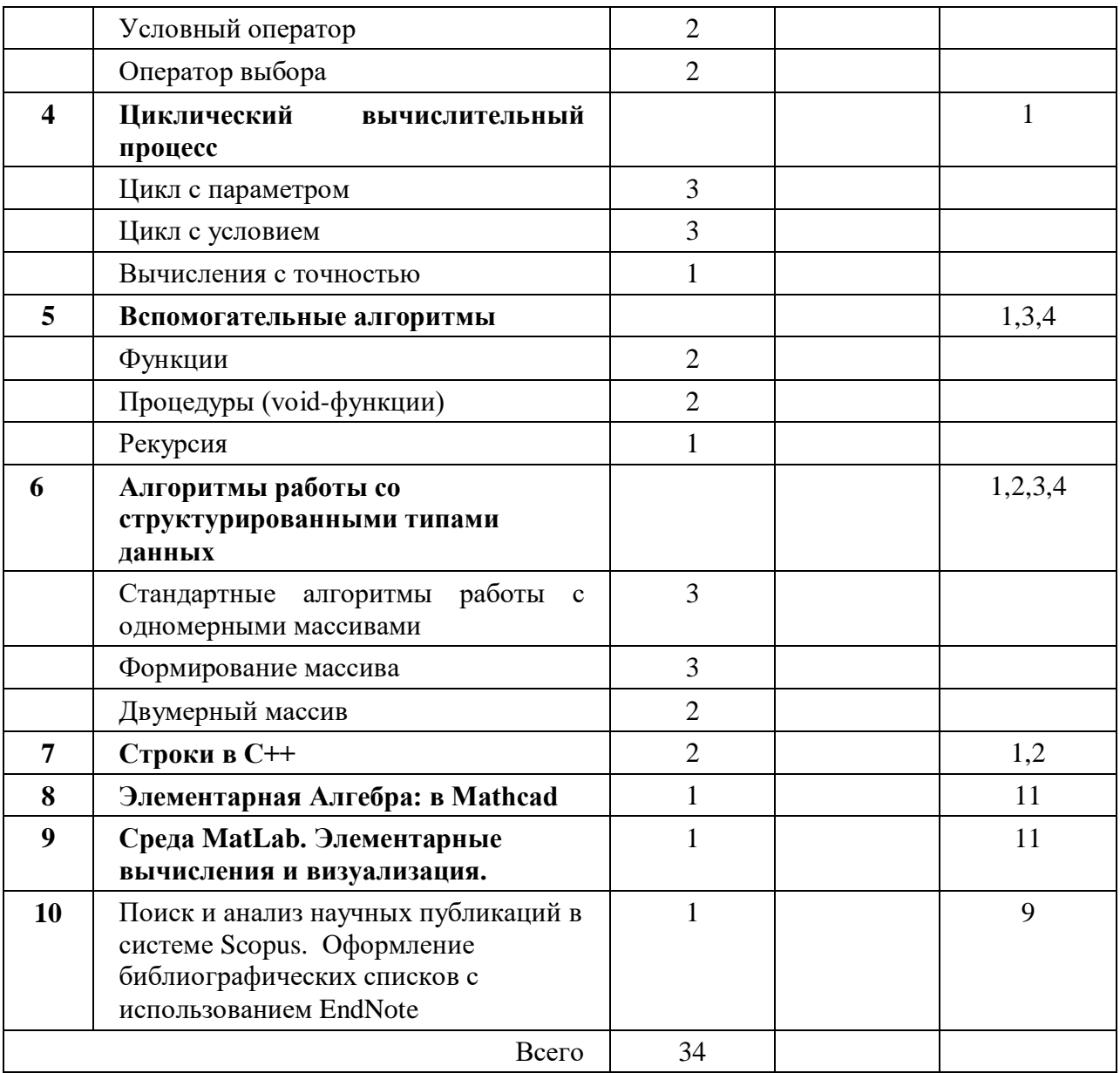

## **4.4. Курсовое проектирование/ выполнение курсовой работы**

Учебным планом не предусмотрено

#### **4.5. Самостоятельная работа обучающихся**

Виды самостоятельной работы и ее трудоемкость приведены в таблице 7.

| Вид самостоятельной работы                           | Всего, час | Семестр 4, час |
|------------------------------------------------------|------------|----------------|
|                                                      |            |                |
| Изучение теоретического материала<br>дисциплины (ТО) | 25         | 25             |
| Курсовое проектирование (КП, КР)                     |            |                |
| Расчетно-графические задания (РГЗ)                   |            |                |
| Выполнение реферата (P)                              |            |                |
| Подготовка к текущему контролю                       |            |                |

Таблица 7 – Виды самостоятельной работы и ее трудоемкость

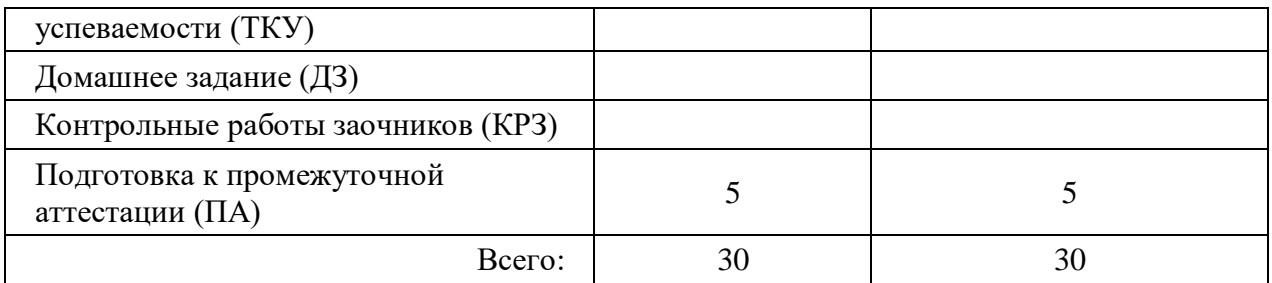

## **5. Перечень учебно-методического обеспечения для самостоятельной работы обучающихся по дисциплине (модулю)**

Учебно-методические материалы для самостоятельной работы обучающихся указаны в

## **6. Перечень печатных и электронных учебных изданий**

Перечень печатных и электронных учебных изданий приведен в таблице 8. Таблица 8– Перечень печатных и электронных учебных изданий

п.п. 7-11.

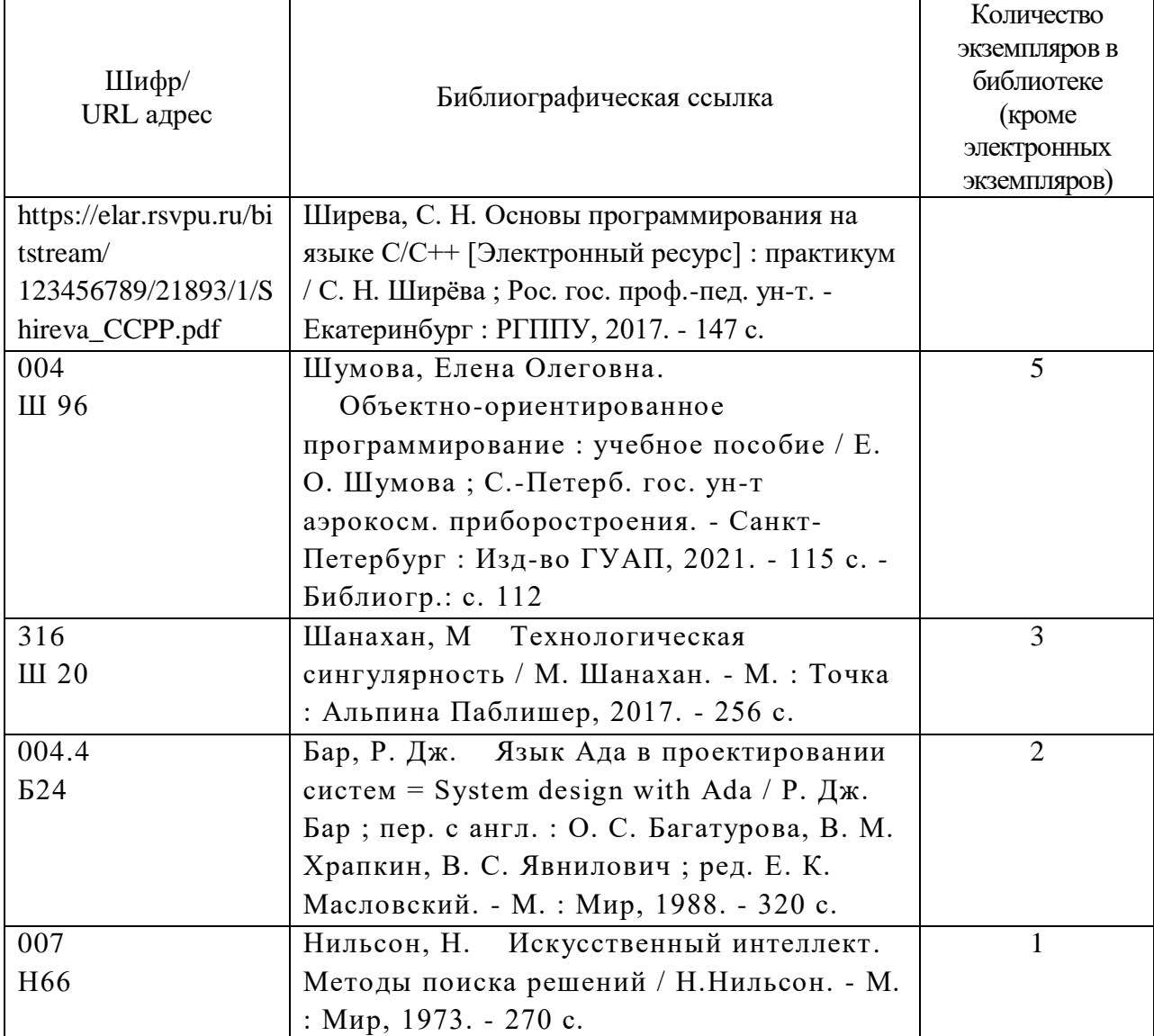

## **7. Перечень электронных образовательных ресурсов информационно-телекоммуникационной сети «Интернет»**

Перечень электронных образовательных ресурсов информационнотелекоммуникационной сети «Интернет», необходимых для освоения дисциплины приведен в таблице 9.

Таблица 9 – Перечень электронных образовательных ресурсов информационнотелекоммуникационной сети «Интернет»

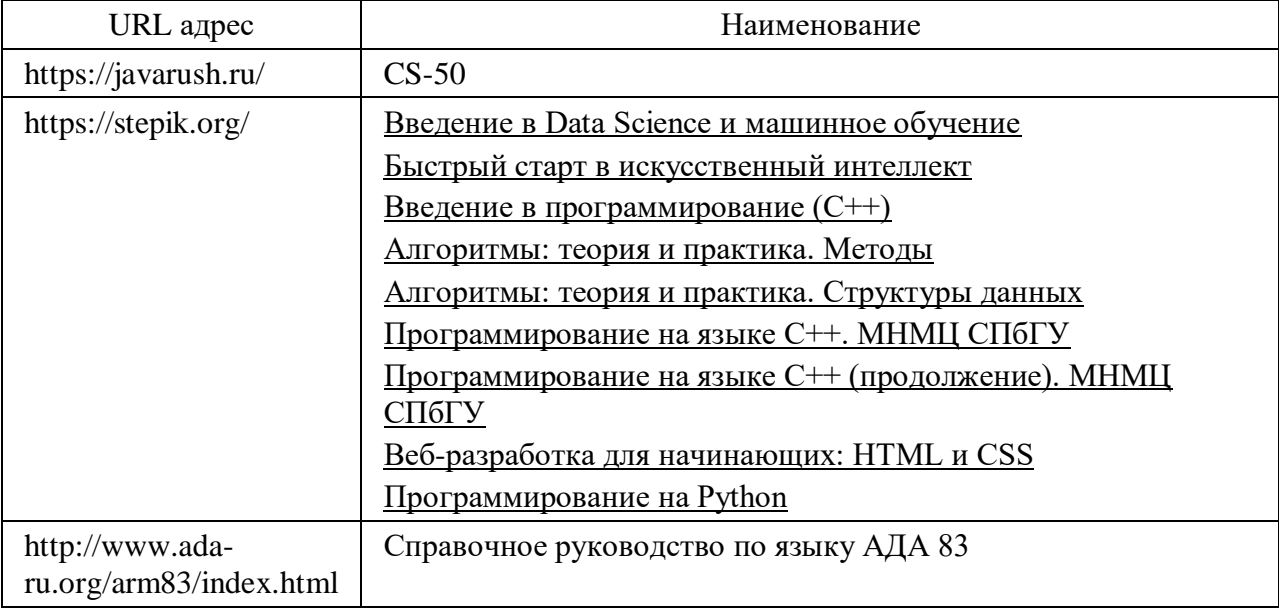

# **8. Перечень информационных технологий, используемых при осуществлении образовательного процесса по дисциплине**

#### **8.1.Перечень программного обеспечения,**

Перечень используемого программного обеспечения представлен в таблице 10. Таблица 10– Перечень программного обеспечения

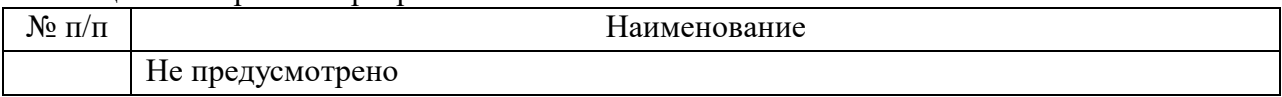

#### **8.2.Перечень информационно-справочных систем**,

Перечень используемых информационно-справочных систем представлен в таблице 11.

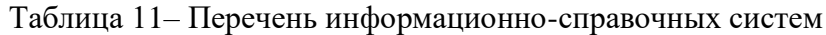

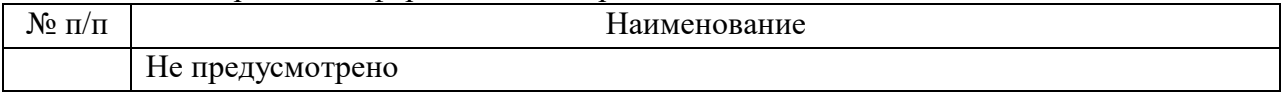

#### **9. Материально-техническая база**

Состав материально-технической базы, необходимой для осуществления образовательного процесса по дисциплине, представлен в таблице12.

Таблица 12 – Состав материально-технической базы

| $N_2 \pi/\pi$ | Наименование составной части<br>материально-технической базы | Номер аудитории |
|---------------|--------------------------------------------------------------|-----------------|
|               | Мультимедийная лекционная аудитория                          | $13-04$         |
|               | Компьютерный класс                                           | $13-03$         |

#### **10. Оценочные средства для проведения промежуточной аттестации**

10.1.Состав оценочных средств для проведения промежуточной аттестации обучающихся по дисциплине приведен в таблице 13.

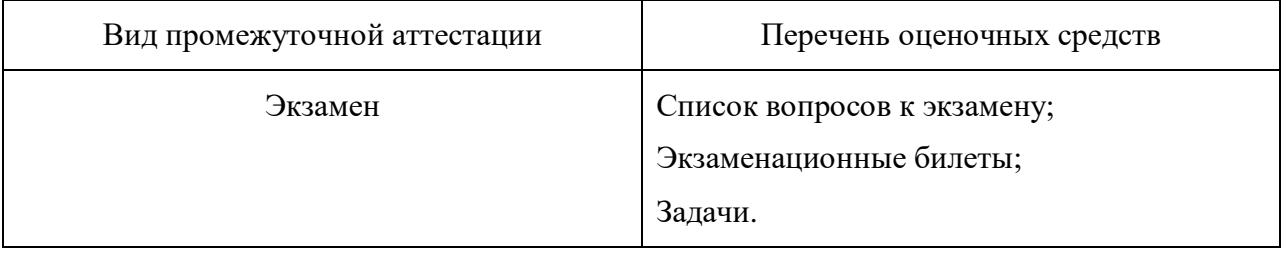

Таблица 13 – Состав оценочных средств для проведения промежуточной аттестации

 10.2.В качестве критериев оценки уровня сформированности (освоения) компетенций обучающимися применяется 5-балльная шкала оценки сформированности компетенций, которая приведена в таблице 14. В течение семестра может использоваться 100-балльная шкала модульно-рейтинговой системы Университета, правила использования которой, установлены соответствующим локальным нормативным актом ГУАП. Таблица 14 –Критерии оценки уровня сформированности компетенций

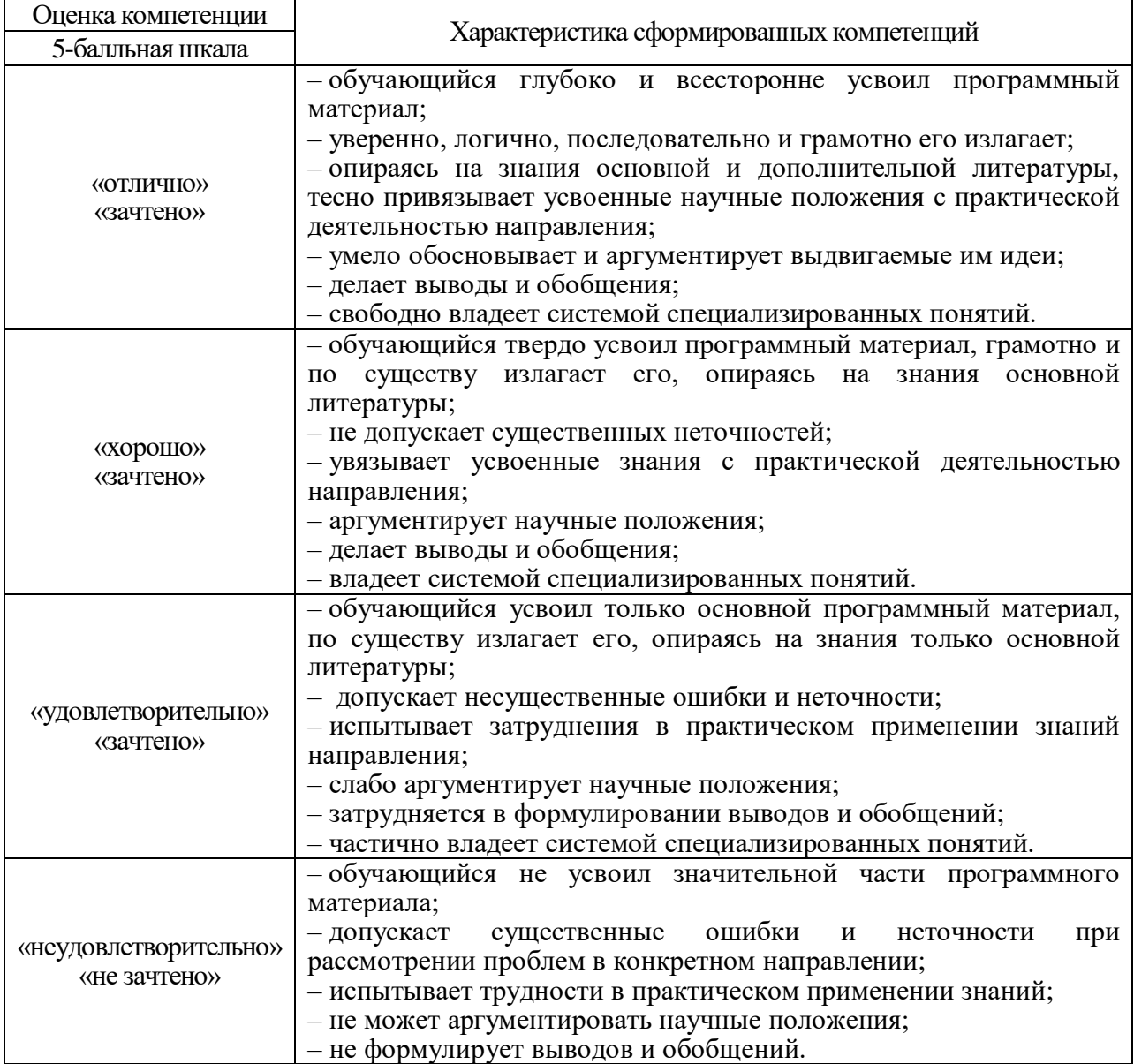

10.3. Типовые контрольные задания или иные материалы. Вопросы (задачи) для экзамена представлены в таблице 15. Таблица 15 - Вопросы (задачи) для экзамена

| $N$ о п $/\pi$   | Перечень вопросов (задач) для экзамена                                                                                                    | Код<br>индикатора                |
|------------------|----------------------------------------------------------------------------------------------------|----------------------------------|
| 1.               | Бинарная система счисления. Как она связана с<br>десятичной, почему именно<br>она<br>применяется<br>B<br>компьютерах и причём здесь транзисторы. | OΠK-2.3.1                        |
| 2.               | Что такое алгоритм?                                                                                                    | ОПК-2.3.1                        |
| 3.               | Эффективность алгоритмов.                                                                                                    | OΠK-2. V.1                       |
| $\overline{4}$ . | Псевдокод.                                                                                                    | $OIIK-2.Y.1$                     |
| 5.               | Таблицы ASCII.                                                                                                    | ОПК-2.3.1                        |
| 6.               | Основные команды Linux                                                                                                    | <b>ОПК-2.3.1</b><br>$OIIK-2.B.1$ |
| 7.               | Библиотеки С/С++, для чего и как их подключать к<br>собственным программам.                                                                      | <b>ОПК-2.3.1</b>                 |
| 8.               | Что такое компилятор, как он устроен в С/С++                                                                                                    | <b>ОПК-2.3.1</b>                 |
| 9.               | Функции C/C++, аргументы и значения, void, функция<br>main и вызов из неё других функций.                                                        | <b>ОПК-2.3.1</b>                 |
| 10.              | Численные и символьные типы данных.                                                                                                    | <b>ОПК-2.3.1</b>                 |
| 11.              | Ввод и вывод данных, спецификаторы<br>вывода,<br>плейсхолдеры.                                                                                   | $OIIK-2.B.1$                     |
| 12.              | Точность при использовании разных типов данных.                                                                                                  | $OIIK-2.B.1$                     |
| 13.              | Арифметические и логические операторы. Деление по<br>модулю.                                                                                     | <b>ОПК-2.3.1</b>                 |
| 14.              | Оператор присваивания.                                                                                                    | OΠK-2.3.1                        |
| 15.              | Условные выражения if-else.                                                                                                    | <b>ОПК-2.3.1</b>                 |
| 16.              | Переключатели switch.                                                                                                    | <b>ОПК-2.3.1</b>                 |
| 17.              | Циклы do-while, while-do, for. Бесконечные циклы.                                                                                                | <b>ОПК-2.3.1</b>                 |
| 18.              | Баги и к чему они приводят.                                                                                                    | ОПК-2.3.1                        |
| 19.              | Бесконечный цикл.                                                                                                    | <b>ОПК-2.У.1</b>                 |
| 20.              | Операторные скобки: область действия переменных;                                                                                                 | ОПК-2.3.1                        |
| 21.              | Объявление функций до реализации: специально для<br>$C/C++;$                                                                                     | <b>ОПК-2.3.1</b>                 |
| 22.              | Строки и как с ними работать;                                                                                                    | ОПК-2.3.1                        |
| 23.              | Что такое ошибка сегментации;                                                                                                    | $OIIK-2.B.1$                     |
| 24.              | Что такое массивы, одномерные и многомерные;                                                                                                    | ОПК-2.3.1                        |
| 25.              | Что такое аргументы командной строки, какова их<br>связь с элементами массивов и как их использовать<br>непосредственно в программах;            | $OIIK-2.Y.1$                     |
| 26.              | Криптография - что это вообще такое? Простейшие<br>шифры.                                                                                        | $OIIK-2.Y.1$                     |
| 27.              | Алгоритмы сортировки.                                                                                                    | $OIIK-2.Y.1$                     |

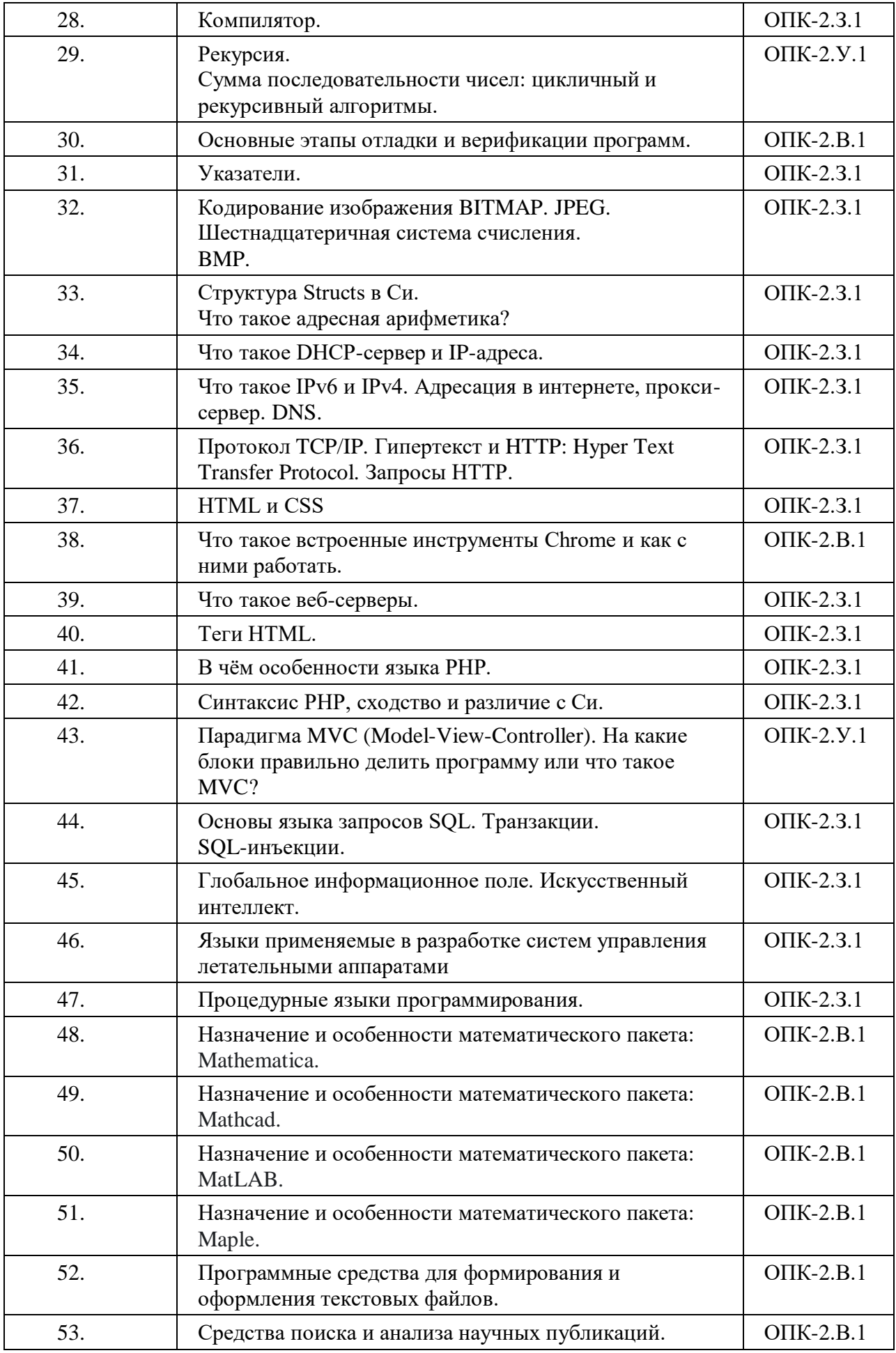

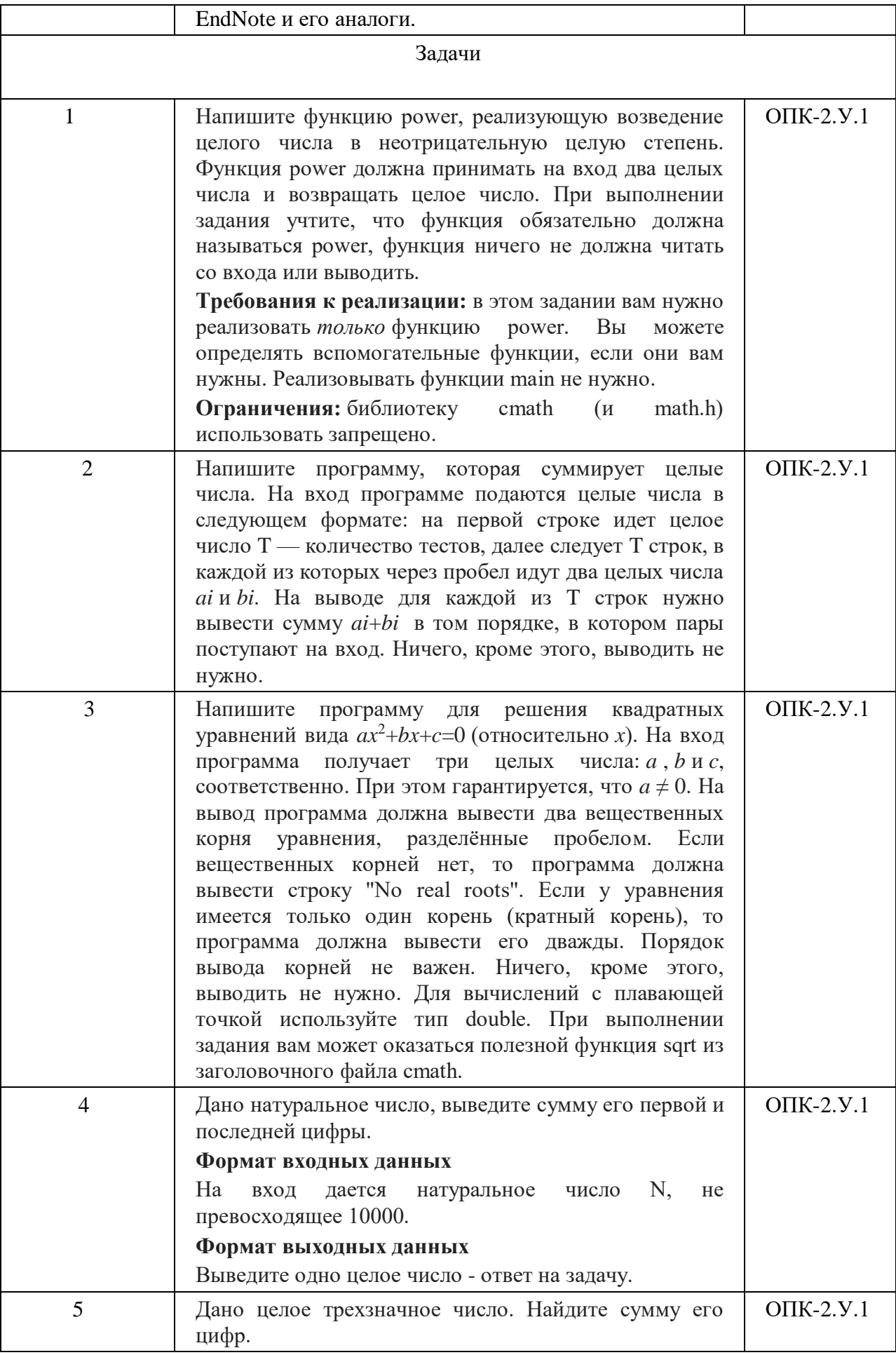

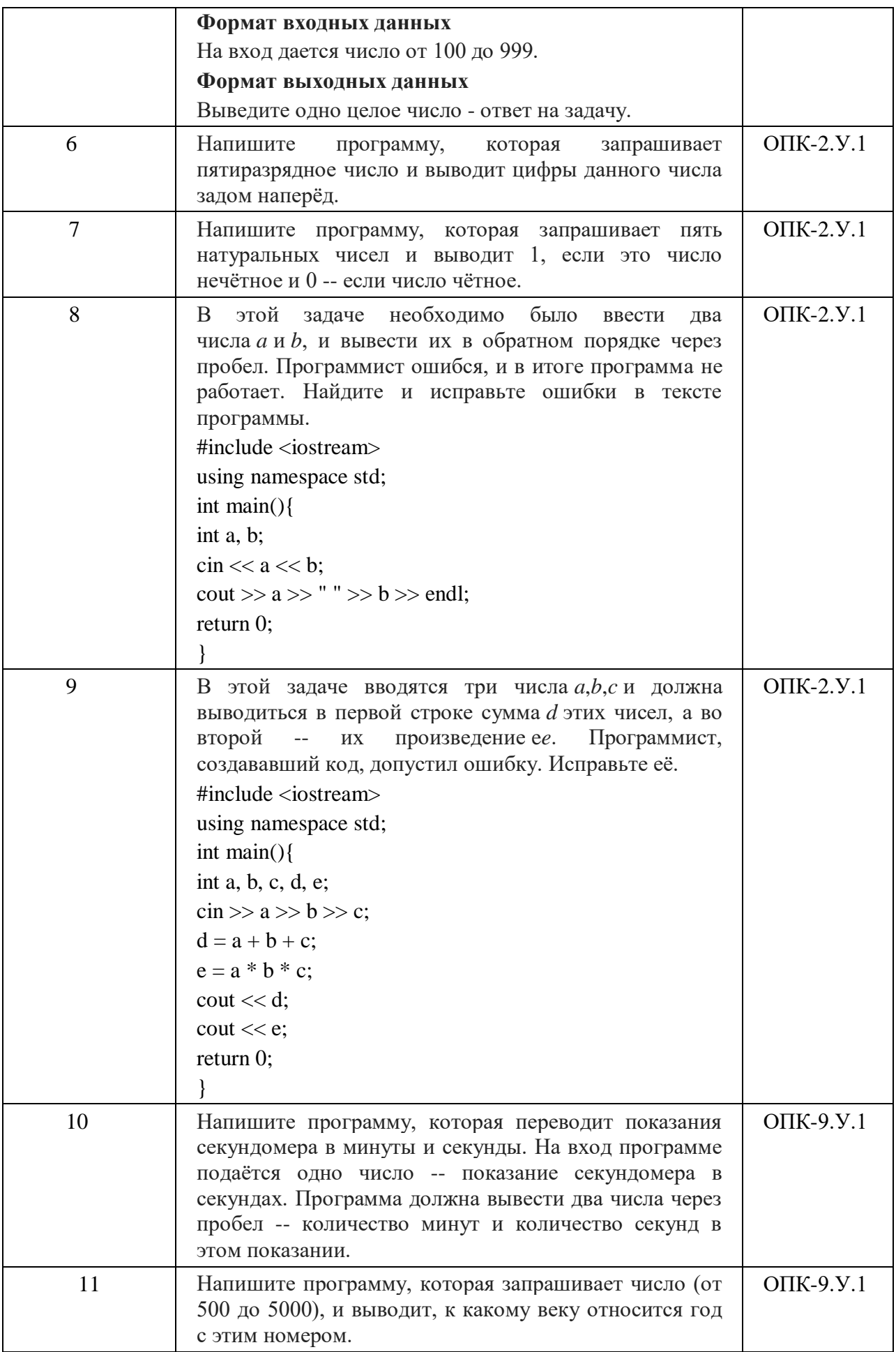

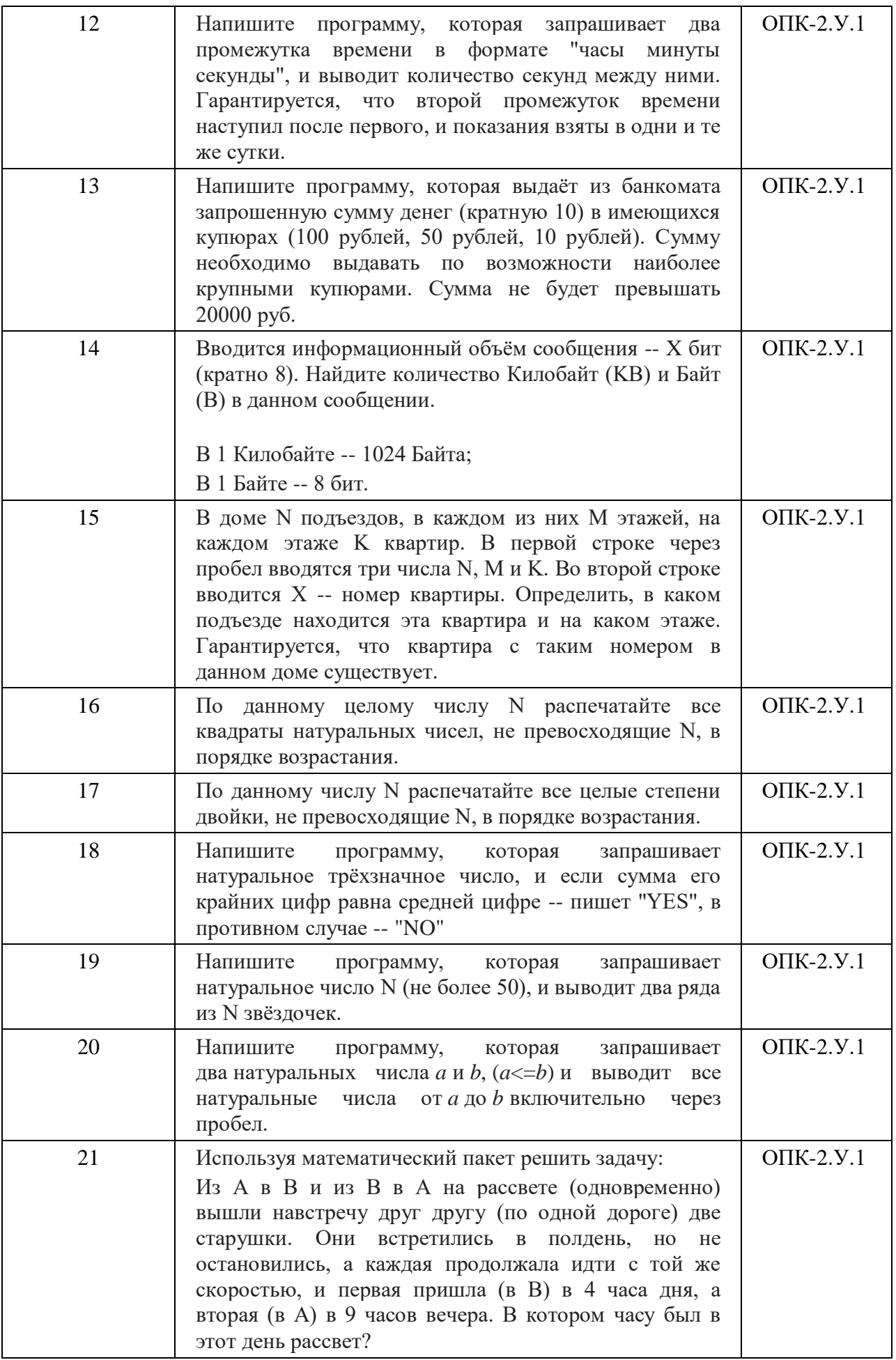

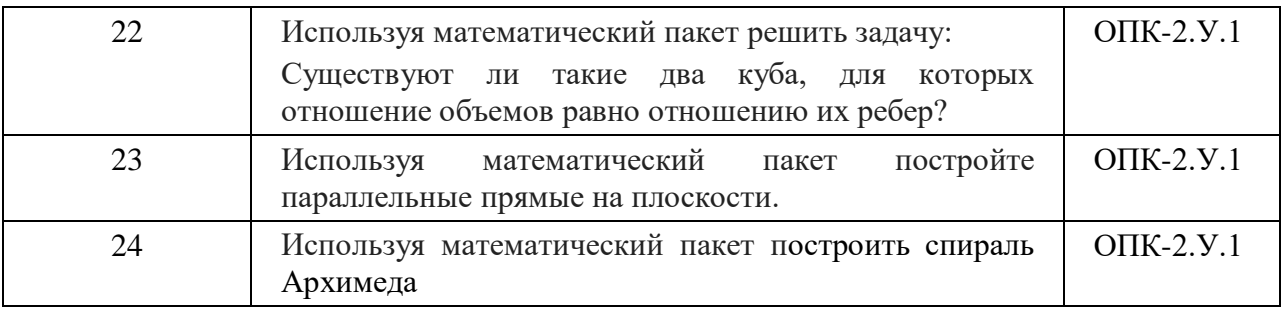

Вопросы (задачи) для зачета / дифф. зачета представлены в таблице 16. Таблица 16 – Вопросы (задачи) для зачета / дифф. зачета

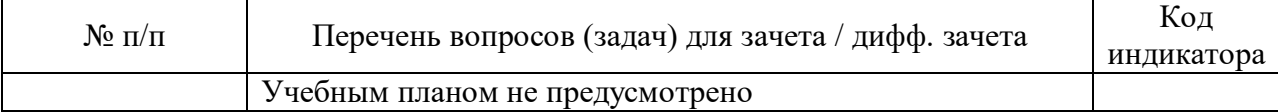

Перечень тем для курсового проектирования/выполнения курсовой работы представлены в таблице 17.

Таблица 17 – Перечень тем для курсового проектирования/выполнения курсовой работы

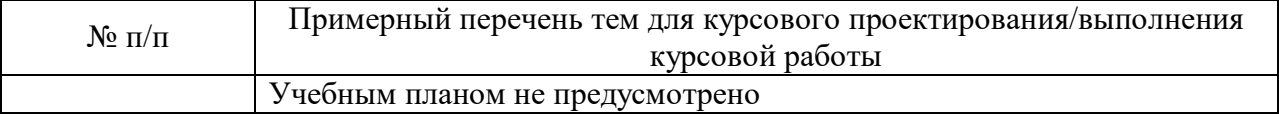

Вопросы для проведения промежуточной аттестации в виде тестирования представлены в таблице 18.

#### Таблица 18 – Примерный перечень вопросов для тестов

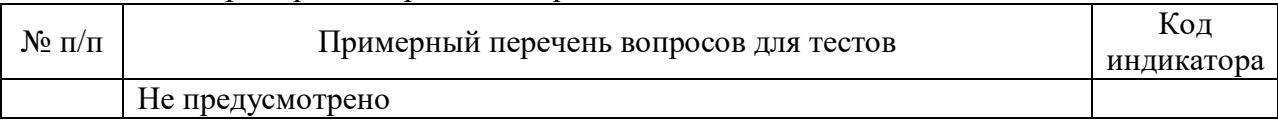

Перечень тем контрольных работ по дисциплине обучающихся заочной формы обучения, представлены в таблице 19.

#### Таблица 19 – Перечень контрольных работ

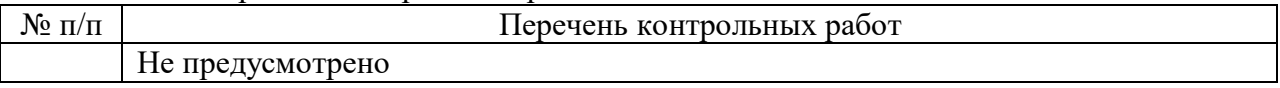

 10.4.Методические материалы, определяющие процедуры оценивания индикаторов, характеризующих этапы формирования компетенций, содержатся в локальных нормативных актах ГУАП, регламентирующих порядок и процедуру проведения текущего контроля успеваемости и промежуточной аттестации обучающихся ГУАП.

## **11. Методические указания для обучающихся по освоению дисциплины**

 **11.1. Методические указания для обучающихся по освоению лекционного материала** *.*

Основное назначение лекционного материала – логически стройное, системное, глубокое и ясное изложение учебного материала. Назначение современной лекции в рамках дисциплины не в том, чтобы получить всю информацию по теме, а в освоении фундаментальных проблем дисциплины, методов научного познания, новейших достижений научной мысли. В учебном процессе лекция выполняет методологическую,

организационную и информационную функции. Лекция раскрывает понятийный аппарат конкретной области знания, её проблемы, дает цельное представление о дисциплине, показывает взаимосвязь с другими дисциплинами.

Планируемые результаты при освоении обучающимися лекционного материала:

 получение современных, целостных, взаимосвязанных знаний, уровень которых определяется целевой установкой к каждой конкретной теме;

получение опыта творческой работы совместно с преподавателем;

 развитие профессионально-деловых качеств, любви к предмету и самостоятельного творческого мышления.

появление необходимого интереса, необходимого для самостоятельной работы;

 получение знаний о современном уровне развития науки и техники и о прогнозе их развития на ближайшие годы;

 научиться методически обрабатывать материал (выделять главные мысли и положения, приходить к конкретным выводам, повторять их в различных формулировках);

получение точного понимания всех необходимых терминов и понятий.

Лекционный материал может сопровождаться демонстрацией слайдов и использованием раздаточного материала при проведении коротких дискуссий об особенностях применения отдельных тематик по дисциплине.

#### **11.2. Методические указания для обучающихся по выполнению лабораторных работ**

В ходе выполнения лабораторных работ обучающийся должен углубить и закрепить знания, практические навыки, овладеть современной методикой и техникой эксперимента в соответствии с квалификационной характеристикой обучающегося. Выполнение лабораторных работ состоит из экспериментально-практической, расчетноаналитической частей и контрольных мероприятий.

Выполнение лабораторных работ обучающимся является неотъемлемой частью изучения дисциплины, определяемой учебным планом, и относится к средствам, обеспечивающим решение следующих основных задач обучающегося:

 приобретение навыков исследования процессов, явлений и объектов, изучаемых в рамках данной дисциплины;

 закрепление, развитие и детализация теоретических знаний, полученных на лекциях;

получение новой информации по изучаемой дисциплине;

 приобретение навыков самостоятельной работы с лабораторным оборудованием и приборами.

Задание и требования к проведению лабораторных работ См. таблицу 6.

Структура и форма отчета о лабораторной работе *Согласна требованиям представленным на сайте ГУАП https://guap.ru/standart/doc*

Требования к оформлению отчета о лабораторной работе *Согласна требованиям представленным на сайте ГУАП https://guap.ru/standart/doc*

#### **11.3. Методические указания для обучающихся по прохождению самостоятельной работы**

В ходе выполнения самостоятельной работы, обучающийся выполняет работу по заданию и при методическом руководстве преподавателя, но без его непосредственного участия.

Для обучающихся по заочной форме обучения, самостоятельная работа может включать в себя контрольную работу.

В процессе выполнения самостоятельной работы, у обучающегося формируется целесообразное планирование рабочего времени, которое позволяет им развивать умения и навыки в усвоении и систематизации приобретаемых знаний, обеспечивает высокий уровень успеваемости в период обучения, помогает получить навыки повышения профессионального уровня.

Методическими материалами, направляющими самостоятельную работу обучающихсяявляются:

учебно-методический материал по дисциплине;

 методические указания по выполнению контрольных работ (для обучающихся по заочной форме обучения).

#### **11.4. Методические указания для обучающихся по прохождению текущего контроля успеваемости.**

Текущий контроль успеваемости предусматривает контроль качества знаний обучающихся, осуществляемого в течение семестра с целью оценивания хода освоения дисциплины.

Осуществляется контроль посещаемости; проводится выборочный опрос по темам пройденного материала.

#### **11.5. Методические указания для обучающихся по прохождению промежуточной аттестации.**

Промежуточная аттестация обучающихся предусматривает оценивание промежуточных и окончательных результатов обучения по дисциплине в форме экзамена.

 Экзамен, как правило, проводится в период экзаменационной сессии и завершается аттестационной оценкой «отлично», «хорошо», «удовлетворительно», «неудовлетворительно»

 Система оценок при проведении промежуточной аттестации осуществляется в соответствии с требованиями Положений «О текущем контроле успеваемости и промежуточной аттестации студентов ГУАП, обучающихся по программам высшего образования» и «О модульно-рейтинговой системе оценки качества учебной работы студентов ГУАП».

# Лист внесения изменений в рабочую программу дисциплины

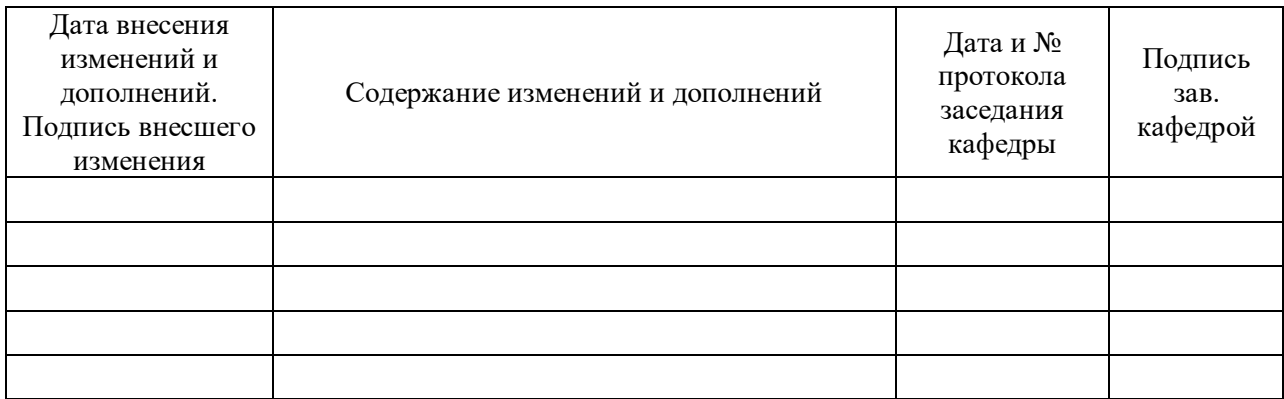